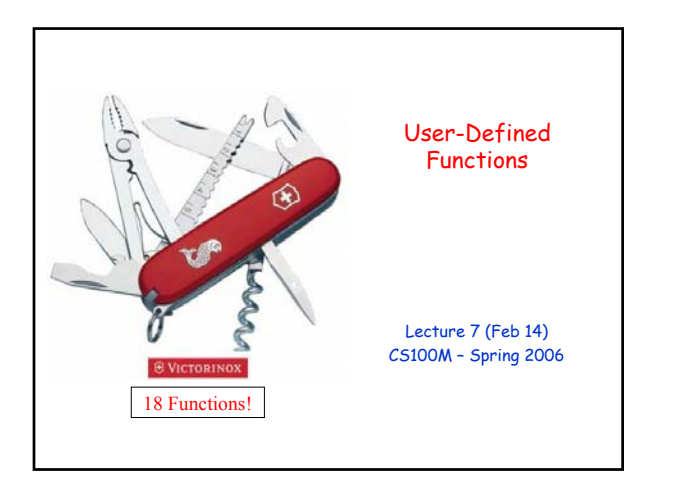

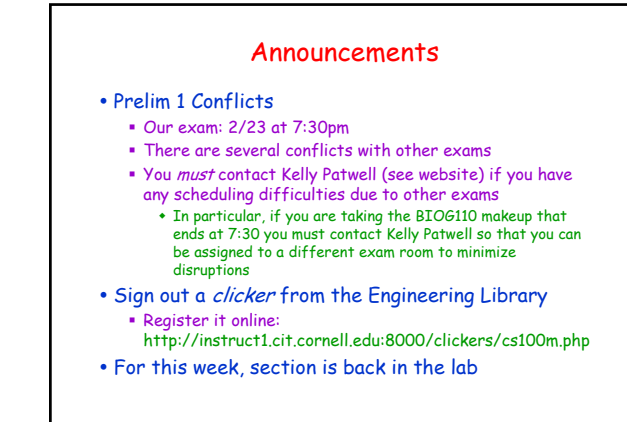

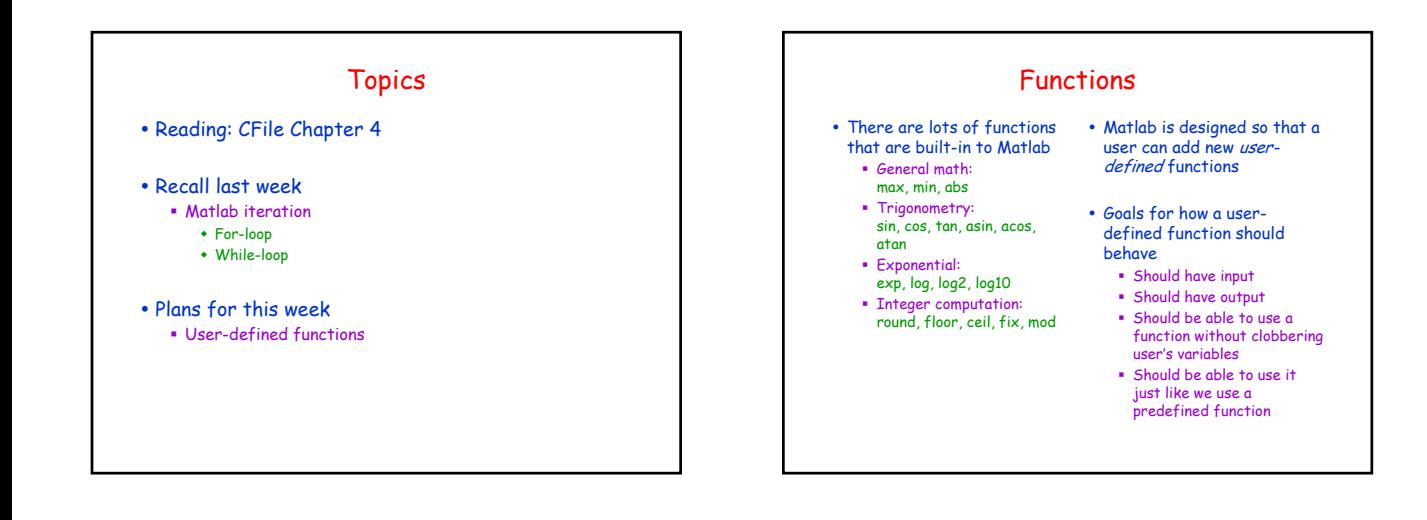

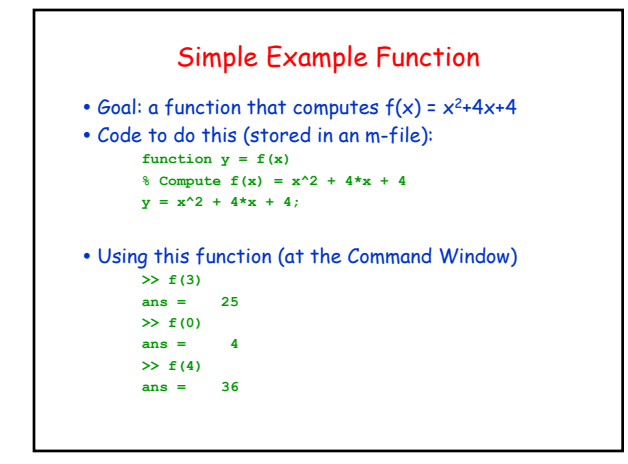

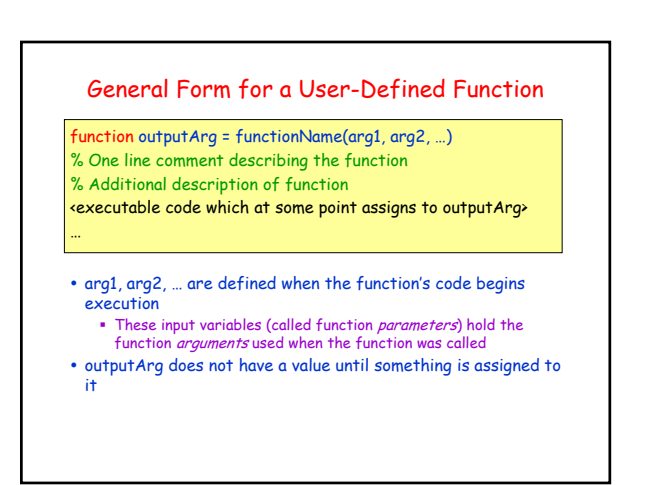

### Scripts vs. Functions

- The programs you have been using until now have all been scripts
- A script is executed lineby-line just as if you are typing it into the Command Window
	- A change to a variable within the script is a change to the variable in the Command Window workspace
- A function has its own private workspace (for its variables) that does not interact with the Command Window workspace Variables are not shared
	- between workspaces even if they have the same name

# Script vs. Function Example

- Suppose we have the following two m-files (i.e., files with .m suffix)
- **function y = f(x)**  $\frac{1}{2}$  g(x) = x<sup>^</sup>2 + 4\*x + 4  $\frac{1}{2}$  f(x) = x<sup>^</sup>2 + 4\*x + 4  $y = x^2 + 4x + 4;$   $y = x^2 + 4x + 4;$ • We can do "the same stuff" with both, but the script is more

 $\Rightarrow$  **x** = 10;<br> $\Rightarrow$  **b**  $\Rightarrow$  **z** = f(10); **>> g; >> z = y;**

cumbersome

• For the script, anything that used to be stored in x or y is now gone

#### A Function Example

- y Goal: Choose a uniform-random number between L and U
- Recall: We needed several random numbers between 1 and 9 for Project 1 **We used:**  $n = 1 + 8*rand(1)$ **;**
- We can make this into a function: **function number = myRand(L, U) % myRand(L,U) is a random number between L and U**  $number = L + (U-L) * rand(1)$ ;
- This is used as:  $n = myRand(1, 9)$ ;

#### Why Use Functions?

- Functions keep driver programs clean by keeping coding details in separate, non-interacting files
- y Functions can be independently tested
- Functions provide a useful level of abstraction, allowing one to easily re-use code
	- E.g., you don't need to know the details of how sqrt or sin are implemented

#### To Execute  $y = myFunction(x)$

- Matlab looks for an m-file that matches the function name
- Arguments are *copied* into the function's local parameters
	- This copying is called pass-by-value; other programming languages use other argument-passing schemes
- The function's code is executed using the function's own private workspace
- The function's workspace is deleted
	- Except for the output-value which, in this example, is assigned to y
	- **If a function is called again, it starts with a new, empty** workspace

#### Comments in Functions

- Some comments in a function are treated specially
	- The block of comments after the function statement is printed whenever a user types **help functionName** at the Command Window
	- The *first line* of this comment block is searched whenever a user types **lookfor someWord** at the Command Window
- Every function should have a comment block (after the function statement)
	- with a first line that succinctly describes what the function does
	- and, if necessary, additional lines that describe how one uses the function

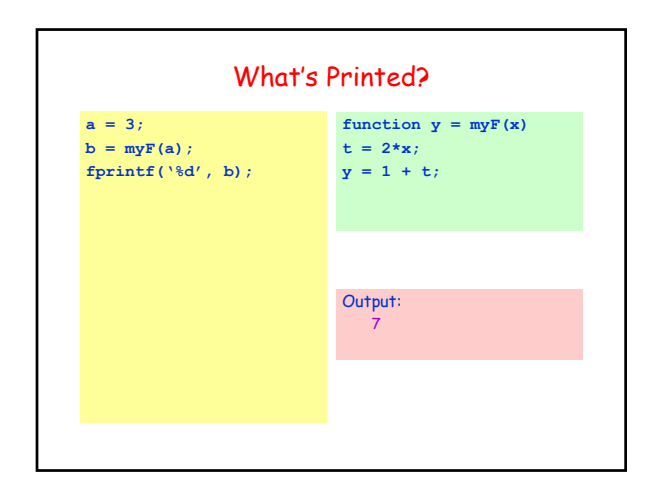

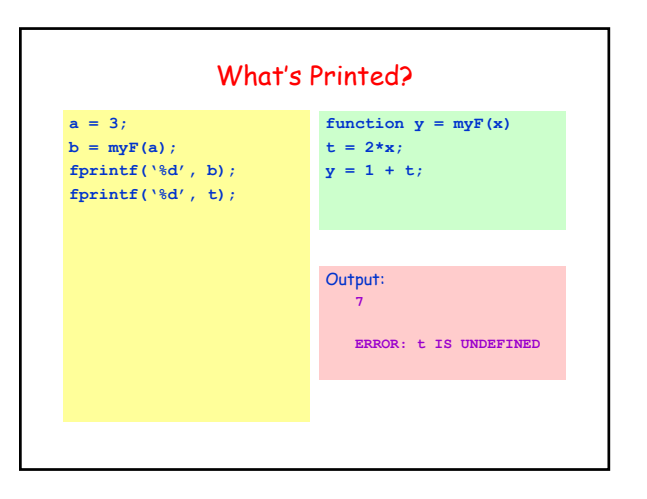

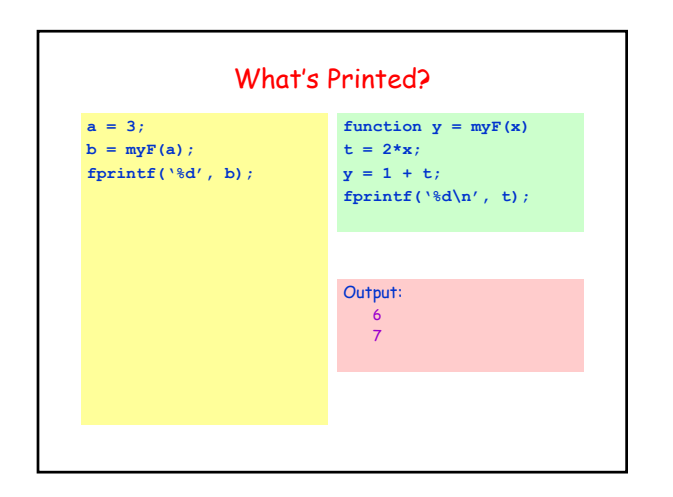

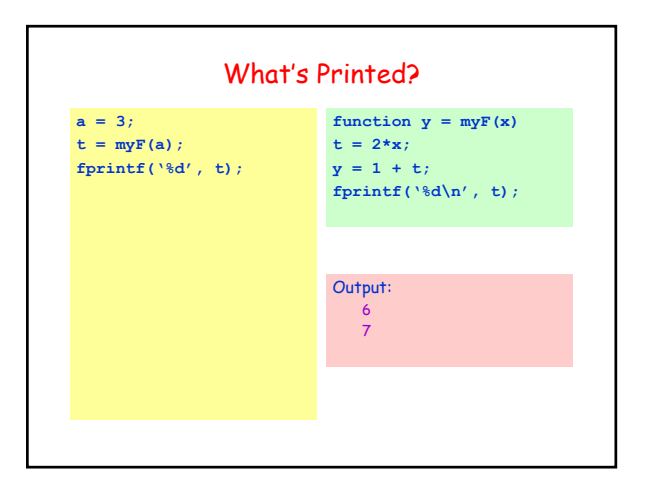

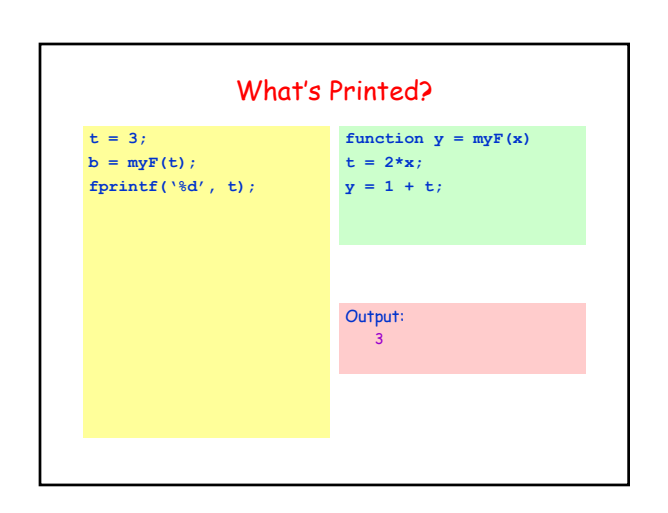

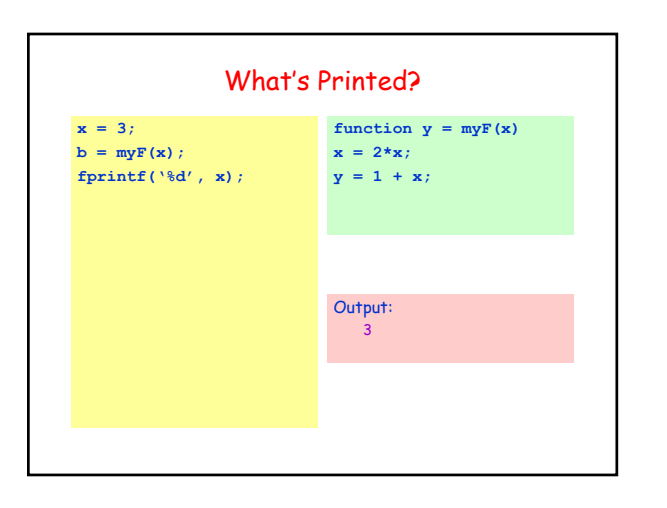

## For-Loop Question

- What is printed by the following code? **for k = 1:4 fprintf(' %d', k); k = 7; fprintf(' %d', k); end** • Possible answers
- **1 7 1 7 2 7 3 7 4 7**
	- **something else**

## Leaving a For-Loop Early

- If you find that you need to a leave a Matlab forloop before all the index values have been used
	- Then you should be using a while-loop instead of a forloop
	- **•** Matlab does provide a way to break out of a for-loop (it uses the keyword *break*), but you are discouraged from<br>using this in CS100M